## **Servidor de Arquivos**

O câmpus disponibiliza compartilhamentos de rede para os departamentos e suas divisões e setores, para que estes possam armazenar seus arquivos, com backup dos arquivos por um prazo de 30 dias. As liberações de acesso ou novos compartilhamentos devem ser solicitadas via [sistema de chamados](http://suporte.pb.utfpr.edu.br) pela chefia do departamento.

Estagiários devem ser cadastrados pela COGETI. Para isso são necessários que a chefia de departamento informe o **Nome completo**, **CPF**, uma **conta de e-mail** e o **responsável** pelo estagiário.

> **Obs.**: No momento não estão disponíveis pastas de rede para coordenações. **Obs2**.: A partir de 2018 o servidor de arquivos dos departamentos foi substituído pela nuvem institucional, com excessão da DIREC ASCEV.

## **Configuração do Compartilhamento**

Para criar a pasta de rede no windows, basta criar um **atalho** (clicando com o botão direito na área de trabalho) ou **mapear uma unidade de rede** (clicando com o botão direito em Computador). Em seguida deve-se informar o caminho de rede: \\172.29.150.135\departamento ou \\172.20.250.3\departamento para a ASCEV.

Deve-se informar o usuário e senha institucional.

Escolher um nome para a pasta (no caso de atalho), ex.: Servidor(COGETI).

## **Acesso para estagiários**

Para alunos da instituição, o acesso para estagiários deve ser solicitado via [sistema de chamados](http://suporte.pb.utfpr.edu.br), informando o RA, o responsável pelo estágio e o tempo de duração do estágio. Para estagiários alunos de outras instituições, o acesso deve ser solicitado via [sistema de chamados,](http://suporte.pb.utfpr.edu.br)

informando o Nome Completo, CPF, telefone, e-mail, o responsável pelo estágio e o tempo de duração do estágio.

From: <http://wiki.pb.utfpr.edu.br/dokuwiki/> - **WIKI COGETI-PB**

Permanent link: **[http://wiki.pb.utfpr.edu.br/dokuwiki/doku.php?id=manuais:pastas\\_de\\_rede](http://wiki.pb.utfpr.edu.br/dokuwiki/doku.php?id=manuais:pastas_de_rede)**

Last update: **2023/01/19 16:56**

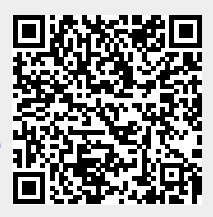